**Adobe Photoshop Crack Patch (Updated 2022)**

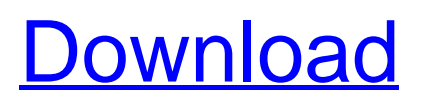

Other programs from Adobe and other software companies also include imageediting tools: Paint Shop Pro, Corel Photo-Paint, and so forth. The fact that some image-editing programs cost less than Photoshop is one reason why some designers leave Photoshop for other programs. In this chapter, I introduce you to Photoshop, show you how to create a new file, and discuss what you can do with your images in Photoshop. If you don't have a copy of Photoshop, you can download it at `www.adobe.com/products/photoshop/`. # Figuring Out Your Photoshop Skin Photoshop gives you a lot of room for

creating images, and one of its greatest strengths is that anyone can come in and do some pretty wild stuff to images. This can be both a strength and a weakness. With Photoshop, you have the same rights and responsibilities as any other person using your computer. \_You have to act like an adult. You're responsible for knowing what you're doing and what it takes to make images professional.\_ So even if you're doing a fun project, don't walk in there and do it: Walk the walk. If you want to take your photo around town and take some artistic liberties — such as using Photoshop to change the photo's color, tone, or subject — be prepared to take your computer back home if the pixies don't like it. Some designers are a little

leery of using Photoshop because they think that it's a huge job for beginners. It's not — it's one of the easiest programs to get started with, and I cover it in great detail in this chapter. Photoshop is great, and it can do

\_amazing\_ things. But what if you don't know what you're doing? What if you're a newbie? The truth is that it's not

\_necessary\_ to have a lot of experience in Photoshop to use the program effectively. Photoshop has a command line that you can easily start using and increase your skill set. Using the command line, I show you how to do a few basic things. To move around your images in Photoshop, you use the mouse. After you know how to use the mouse to move around your images, I

introduce the Photoshop layer-based system and show you how to create new files, work on multiple layers, and color correct and refine your images. ## Getting Familiar with the GUI Although Photoshop comes with

**Adobe Photoshop Crack License Code & Keygen X64 [Updated] 2022**

It is used to edit images and create new ones or make them better. It is also used to edit vector graphics and Adobe Flash animations. One of the most used and most useful features is the ability to create layers. In Photoshop, layers are a part of the file that contain all the elements of the image. You can add, move or edit them. It is possible to select between them to open another

### view of the file, or you can merge the layers to have a single layer. This is often used to make a photo in an album by adding the type of the album on the background. It may also be used to speed up editing. For example, you can edit part of an image and not need to do everything in the full image. It is also useful for the creation of motion graphics because it allows the editing of the animation while the rest of the image is still visible, so you can see what you are editing. Photoshop Elements is useful to people with less experience with editing images. The user interface is easy to use and it has some presets to help you during editing. But it may be difficult for beginners to move from Photoshop to

Photoshop Elements. However, the most used features of Elements are similar to the latest versions of Photoshop, and you will be able to use them well. Quick start To start with, you can use a template to be able to use some of the tools that have more steps in Photoshop. You can use this template to create a photo of your family or create simple animations. It is important to know a little about Photoshop Elements. It is a particular version of Photoshop (CS6) with some features of Photoshop (CS5) and a simpler interface. It is called Elements because it focuses on photography, even if it is in its middle, and it has some preset layers. You can organize the layers of the file and use them to

## create different views of the file. Interface Photoshop Elements is part of the Adobe Creative Suite, so you will have a lot of software integrated into the interface. The interface is divided into two main parts: The left part shows you the space you have. You can use

more space to put different elements or you can use a smaller space to put all the tools. The right part is where you can work and use the tools. The interface is organized horizontally a681f4349e

Intravenous (IV) catheters are used to administer a variety of medicaments, nutrients and blood products to patients in a variety of settings, including in emergency and intensive care units, to patients in a hospice environment and to home health patient care givers. Often, the IV catheters are administered via infusion pumps. Typically, an infusion device or pump is used by an operator to infuse an agent into a patient through an infusion set. The infusion set is connected to the patient at an infusion site and includes a fluid path from the infusion pump to the infusion site. The infusion device

### includes a cannula having a proximal end that is connected to the infusion pump and a distal end that is inserted into the infusion site. Infusion devices also include active components such as sensors that measure one or more physiologic parameters. Infusion devices also include a control module (e.g., a microprocessor) to control the operation of the infusion device. Over time, the infusion device may be used to infuse one or more agents into a patient. In many settings, it may be necessary to change the fluid path of the agent to an alternate fluid path such that the agent is no longer administered into the patient at the infusion site. For example, after the fluid path of the

### may be used to infuse fluid into the patient. Typically, the fluid path is changed by disconnecting the cannula from the infusion site and then reconnecting the cannula to another site on the patient. However, changing the infusion site of an infusion device is both time consuming and inconvenient, and it may not be feasible to use the infusion device at the alternate site due to the patient's condition or the sterility of the alternate site. Therefore, it would be desirable to have an infusion device that can be used to infuse an agent into a patient at an alternate infusion site. Further, it would be desirable to have an infusion device that has an agent reservoir to provide a supply of the agent and a pump to inject the agent

from the agent reservoir to the infusion site. Additionally, it would be desirable to have an infusion device that accurately measures and controls the infusion of the agent from the agent reservoir to the infusion site.Wouldn't be surprised if this was the weather that they're taking by default. Turns out the weather isn't going to be this ideal throughout the whole tournament, but it looks like the majority of the games are playing out

**What's New In Adobe Photoshop?**

Q: Is it possible to install FreePBX on CentOS 7? As part of FreePBX Mailspace, I have an existing RedHat vps and want to perform some updates

# on my current version of FreePBX. I have the updated version on a PPA

which contains CentOS 6. However, as CentOS 7 is my development box, I'd much rather stick with it. But is it possible to install FreePBX on CentOS 7? A: I would suggest you to create your own image with a script like this one : #!/bin/bash YUM=yum PYTHON=python if  $\sqrt{5\#}$  -eq 0 ] then echo "Usage : install.sh NAME" exit 1 fi echo "PREPARE" set -e REGION=\$(curl -s | grep "DO NOT USE" | awk '{print \$2}') if [ -z "\$REGION" ] then echo " The region selected is not supported." exit 1 fi echo

"Installing tools and packages" # The following assumes that you have yum echo "Setup yum repo for CentOS7"

### yum -y install yum-utils yum -y install centos-release-scl yum-config-manager --enable rhel-7-server-optional-rpms yum -y update centos-release-scl centos-release-scl-rh centos-releasescl-rh-rh centos-release-scl-rh-rhrhel-7-x86\_64 centos-release-scl-rh-rhrhel-7-x86\_64 centos-release-scl-rh-rhrhel-7-x86\_64-rpms centos-release-sclrh-rh-rhel-7-x86\_64-rpms centosrelease-scl-rh-rh-rhel-7-x86\_64-rpms

OS: Windows XP (32 bit), Vista, 7, 8, 10 CPU: Pentium 4 (3.0 GHz or higher) Memory: 512 MB of RAM DirectX: 9.0 or higher Keyboard: Intuitive keyboard with standard English keyboard shortcuts and Backspace Mouse: Microsoft IntelliPoint or compatible Other: Internet connection VIDEO: Video Output: 3DTV Audio: 2 channels (Stereo) Subtitles: N/A Input: Video (

[https://blooder.net/upload/files/2022/06/9U6NkmfatMUproSBm5b1\\_30\\_d8d1a02ac064e99a4f811a68f0962e55\\_file.pdf](https://blooder.net/upload/files/2022/06/9U6NkmfatMUproSBm5b1_30_d8d1a02ac064e99a4f811a68f0962e55_file.pdf) <https://digibattri.com/adobe-photoshop-2021-version-22-3-1-activation-free/>

[https://social.halvsie.com/upload/files/2022/06/nt43bmqdCLzeD5KgeyCo\\_30\\_d8d1a02ac064e99a4f811a68f0962e55\\_file.pdf](https://social.halvsie.com/upload/files/2022/06/nt43bmqdCLzeD5KgeyCo_30_d8d1a02ac064e99a4f811a68f0962e55_file.pdf) [https://www.kekogram.com/upload/files/2022/06/UQTkNDRJ4PPYfJzk5o3S\\_30\\_d8d1a02ac064e99a4f811a68f0962e55\\_file.p](https://www.kekogram.com/upload/files/2022/06/UQTkNDRJ4PPYfJzk5o3S_30_d8d1a02ac064e99a4f811a68f0962e55_file.pdf) [df](https://www.kekogram.com/upload/files/2022/06/UQTkNDRJ4PPYfJzk5o3S_30_d8d1a02ac064e99a4f811a68f0962e55_file.pdf)

[https://ourlittlelab.com/wp-content/uploads/2022/07/Adobe\\_Photoshop\\_CS3.pdf](https://ourlittlelab.com/wp-content/uploads/2022/07/Adobe_Photoshop_CS3.pdf)

[https://www.realvalueproducts.com/sites/realvalueproducts.com/files/webform/adobe-photoshop-cc-2018-version-19\\_2.pdf](https://www.realvalueproducts.com/sites/realvalueproducts.com/files/webform/adobe-photoshop-cc-2018-version-19_2.pdf) <https://haldibazaar.com/photoshop-cc-2019-hack-patch/>

[https://www.villageofbronxville.com/sites/g/files/vyhlif336/f/file/file/chap\\_216\\_peddling\\_and\\_soliciting.pdf](https://www.villageofbronxville.com/sites/g/files/vyhlif336/f/file/file/chap_216_peddling_and_soliciting.pdf) [http://www.nextjowl.com/upload/files/2022/06/28iRc7QJWVYTZkjlBMtG\\_30\\_632024f938b7fc59030941272c331cdd\\_file.pd](http://www.nextjowl.com/upload/files/2022/06/28iRc7QJWVYTZkjlBMtG_30_632024f938b7fc59030941272c331cdd_file.pdf) [f](http://www.nextjowl.com/upload/files/2022/06/28iRc7QJWVYTZkjlBMtG_30_632024f938b7fc59030941272c331cdd_file.pdf)

[https://www.neoneslowcost.com/wp-content/uploads/2022/07/Photoshop\\_2022\\_Version\\_232\\_For\\_Windows.pdf](https://www.neoneslowcost.com/wp-content/uploads/2022/07/Photoshop_2022_Version_232_For_Windows.pdf) [https://www.colchesterct.gov/sites/g/files/vyhlif4286/f/uploads/boardscommissionapp2015\\_0.pdf](https://www.colchesterct.gov/sites/g/files/vyhlif4286/f/uploads/boardscommissionapp2015_0.pdf) [https://www.folusci.it/wp-](https://www.folusci.it/wp-content/uploads/2022/07/Adobe_Photoshop_CC_Crack_Mega___With_Registration_Code_Free_For_Windows_2022.pdf)

[content/uploads/2022/07/Adobe\\_Photoshop\\_CC\\_Crack\\_Mega\\_\\_\\_With\\_Registration\\_Code\\_Free\\_For\\_Windows\\_2022.pdf](https://www.folusci.it/wp-content/uploads/2022/07/Adobe_Photoshop_CC_Crack_Mega___With_Registration_Code_Free_For_Windows_2022.pdf) <https://www.valenciacfacademyitaly.com/2022/07/01/photoshop-cs6-patch-full-version-full-product-key/> <https://intelligencequotientconsult.com/blog1/advert/photoshop-2022-version-23-2-with-product-key-3264bit/>

<https://pqinsel.com/pq/advert/adobe-photoshop-cc-2018-keygen-torrent-activation-code-free-download-for-pc-latest/> <https://verrtise.com/advert/photoshop-2020-crack-file-only-win-mac/>

[https://sbrelo.com/upload/files/2022/06/RDZThEYlHaoboi6275uG\\_30\\_d8d1a02ac064e99a4f811a68f0962e55\\_file.pdf](https://sbrelo.com/upload/files/2022/06/RDZThEYlHaoboi6275uG_30_d8d1a02ac064e99a4f811a68f0962e55_file.pdf) <http://guaraparadise.com/?p=27002>

<http://www.mick0711.com/2022/06/30/photoshop-2020-crack-mega/>

[https://luxurygamingllc.com/wp-content/uploads/2022/06/Photoshop\\_2022\\_Version\\_231\\_Keygen\\_\\_\\_Download.pdf](https://luxurygamingllc.com/wp-content/uploads/2022/06/Photoshop_2022_Version_231_Keygen___Download.pdf)